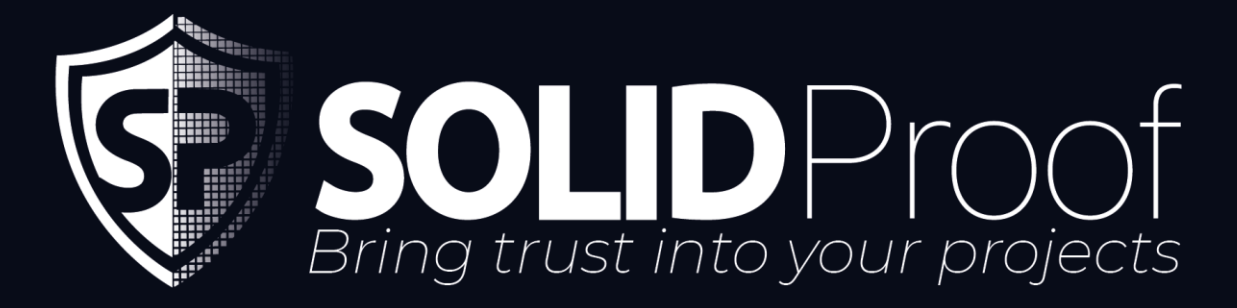

**Blockchain Security | Smart Contract Audits | KYC Development | Marketing** 

MADE IN GERMANY

**Kiverse**

# **AUDIT**

## **SECURITY ASSESSMENT**

# **25. March, 2024**

 **FOR**

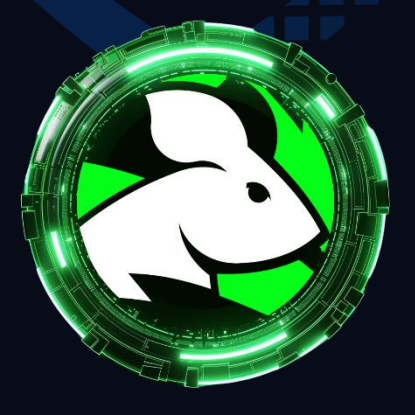

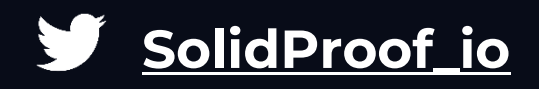

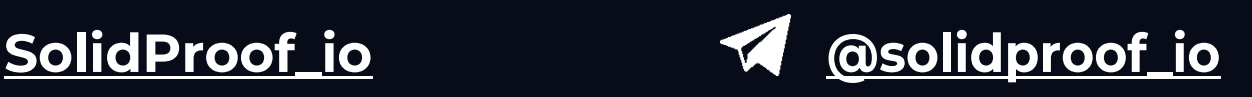

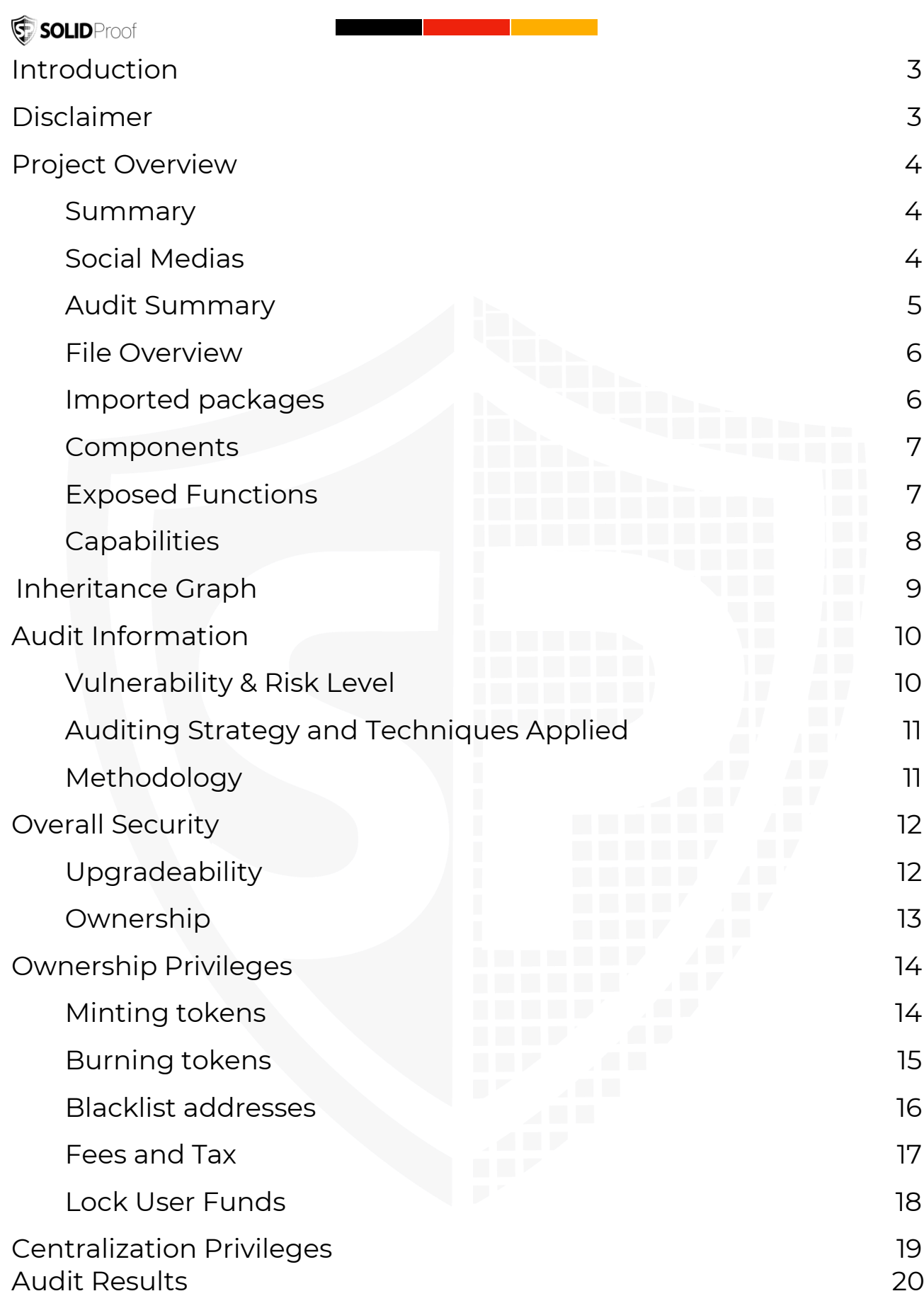

# **Introduction**

SolidProof.io is a brand of the officially registered company MAKE Network GmbH, based in Germany. We're mainly focused on Blockchain Security such as Smart Contract Audits and KYC verification for project teams.

Solidproof.io assess potential security issues in the smart contracts implementations, review for potential inconsistencies between the code base and the whitepaper/documentation, and provide suggestions for improvement.

# <span id="page-2-0"></span>**Disclaimer**

SolidProof.io reports are not, nor should be considered, an "endorsement"or "disapproval" of any particular project or team. These reports are not, nor should be considered, an indication of the economics or value of any "product" or "asset" created by any team. SolidProof.io do not cover testing or auditing the integration with external contract or services (such as Unicrypt, Uniswap, PancakeSwap etc'...)

**SolidProof.io Audits do not provide any warranty or guarantee regarding the absolute bug-free nature of the technology analyzed, nor do they provide any indication of the technology proprietors. SolidProof Audits should not be used in any way to make decisions around investment or involvement with any particular project. These reports in no way provide investment advice, nor should be leveraged as investment advice of any sort.**

SolidProof.io Reports represent an extensive auditing process intending to help our customers increase the quality of their code while reducing the high level of risk presented by cryptographic tokens and blockchain technology. Blockchain technology and cryptographic assets present ahigh level of ongoing risk. SolidProof's position is that each company andindividual are responsible for their own due diligence and continuous security. SolidProof in no way claims any guarantee of the security or functionality of the technology we agree to analyze.

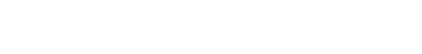

# **Project Overview**

# **Summary**

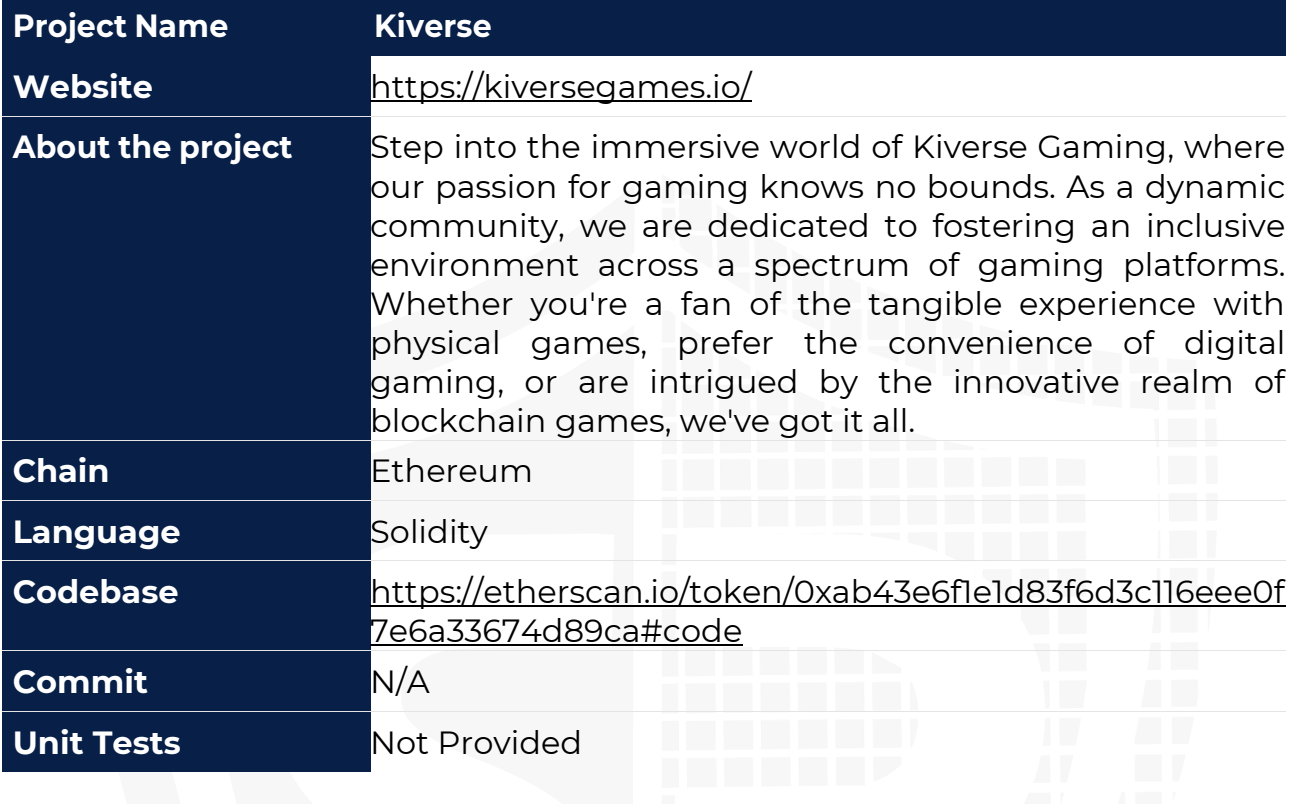

**Contract Contract Contract Contract Contract** 

# **Social Medias**

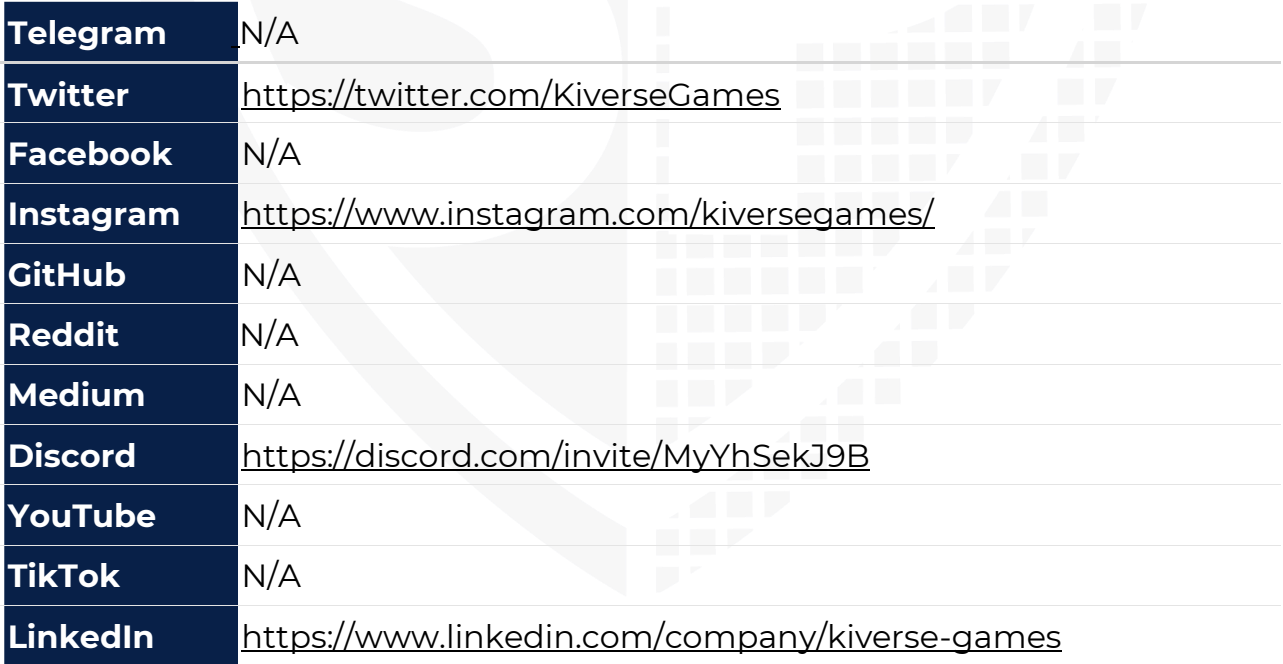

# <span id="page-4-0"></span>**Audit Summary**

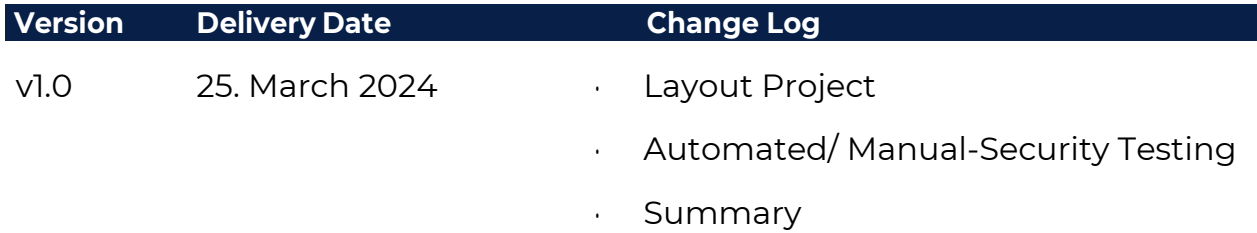

**Note –** The following audit report presents a comprehensive security analysis of the smart contract utilized in the project that includes outside manipulation of the contract's functions in a malicious way. This analysis did not include functional testing (or unit testing) of the contract/s logic. We cannot guarantee 100% logical correctness of the contract as we did not functionally test it. This includes internal calculations in the formulae used in the contract.

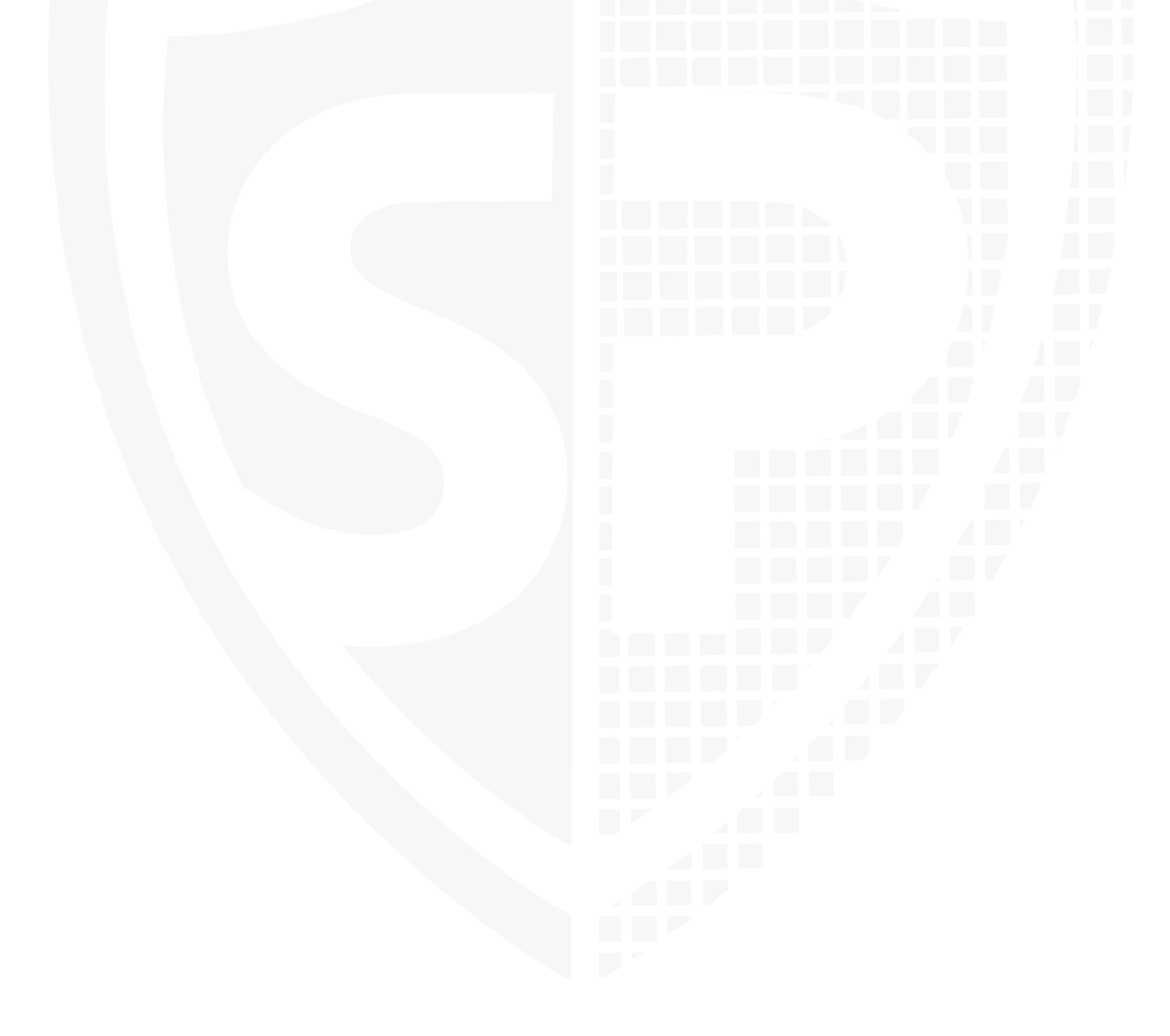

SOLIDProof

#### **File Overview**

The Team provided us with the files that should be tested in the security assessment. This audit covered the following files listed below with an SHA-1 Hash.

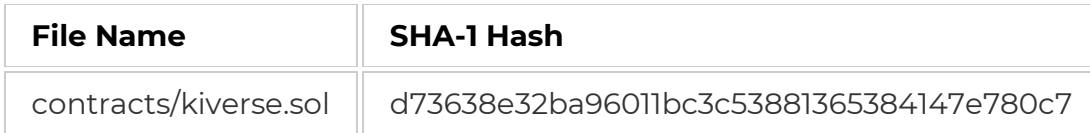

*Please note: Files with a different hash value than in this table have been modified after the security check, either intentionally or unintentionally. A different hash value may (but need not) be an indication of a changed state or potential vulnerability that was not the subject of this scan.*

#### **Imported packages.**

*Used code from other Frameworks/Smart Contracts.*

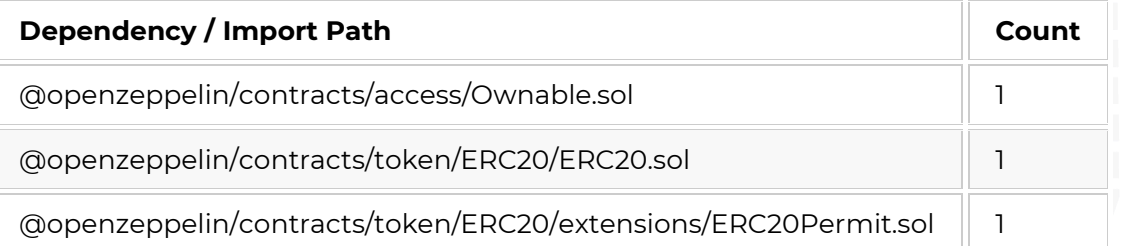

**Note for Investors:** We only audited contracts mentioned in the scope above. All contracts related to the project apart from that are not a part of the audit, and we cannot comment on its security and are not responsible for it in any way.

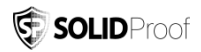

#### <span id="page-6-0"></span>**External/Public functions**

*External/public functions are functions that can be called from outside of a contract, i.e., they can be accessed by other contracts or external accounts on the blockchain. These functions are specified using the function declaration's external or public visibility modifier.*

#### **State variables**

*State variables are variables that are stored on the blockchain as part of the contract'sstate. They are declared at the contract level and can be accessed and modified by any function within the contract. State variables can be needed within visibility modifier, such as public, private or internal, which determines the access level of the variable.*

#### **Components**

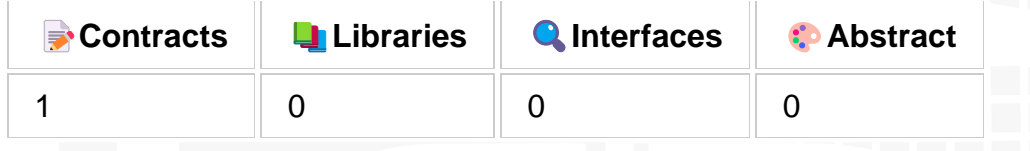

#### **Exposed Functions**

*This section lists functions that are explicitly declared public or payable. Please note that getter methods for public stateVars are not included.*

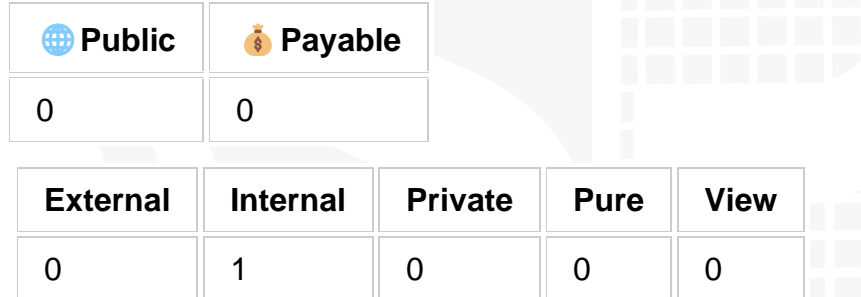

#### **StateVariables**

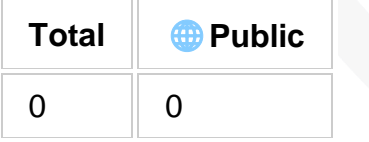

# <span id="page-7-0"></span>**Capabilities**

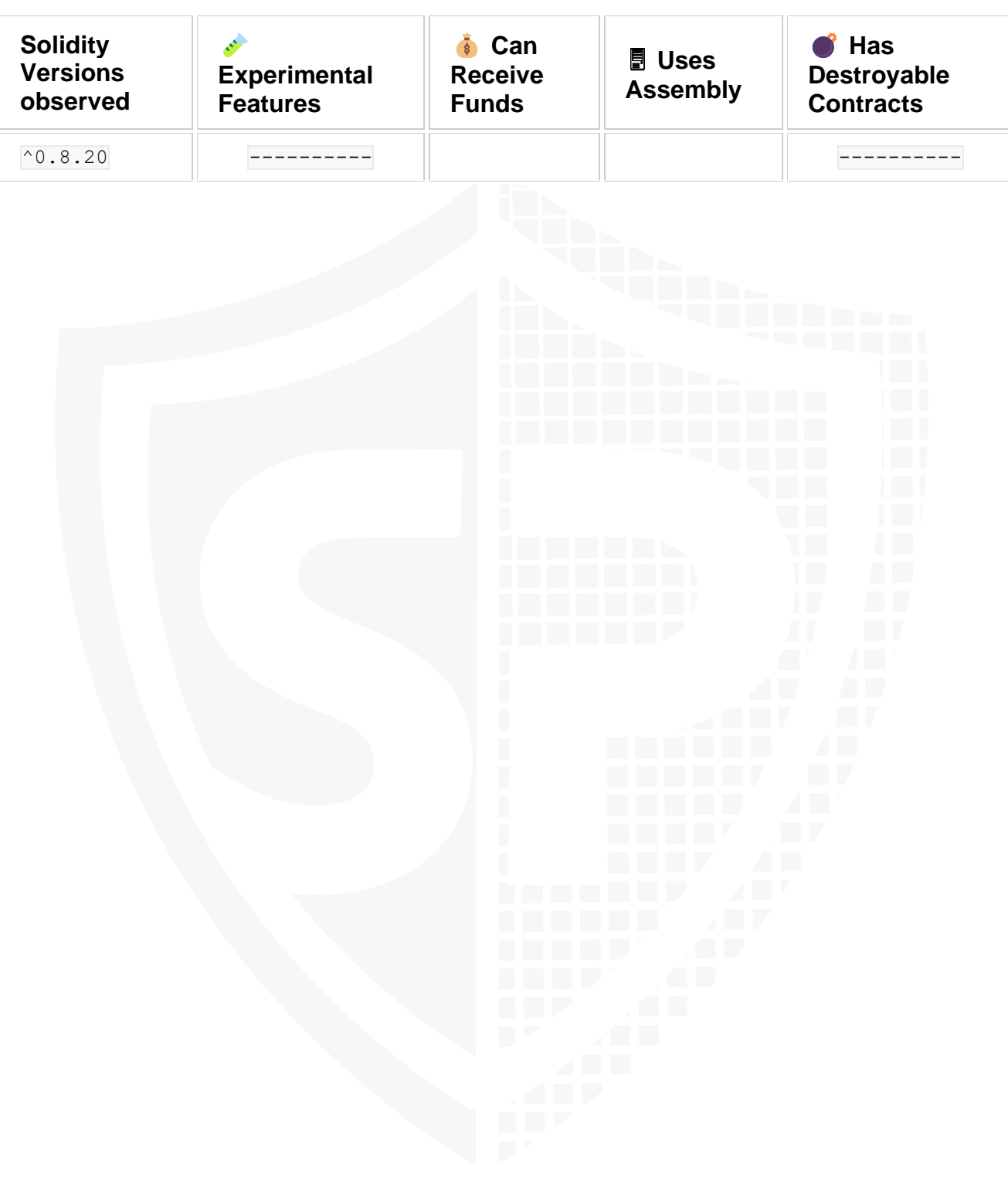

a na matangan na kalendar na kalendar na kalendar na kalendar na kalendar na kalendar na kalendar na kalendar<br>Mga alikuwa na kalendar na kalendar na kalendar na kalendar na kalendar na kalendar na kalendar na kalendar na

г

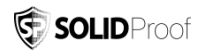

#### **Inheritance Graph**

*An inheritance graph is a graphical representation of the inheritance hierarchy among contracts. In object-oriented programming, inheritance is a mechanism that allows one class (or contract, in the case of Solidity) to inherit properties and methodsfrom another class. It shows the relationships between different contracts and how they are related to each other through inheritance.*

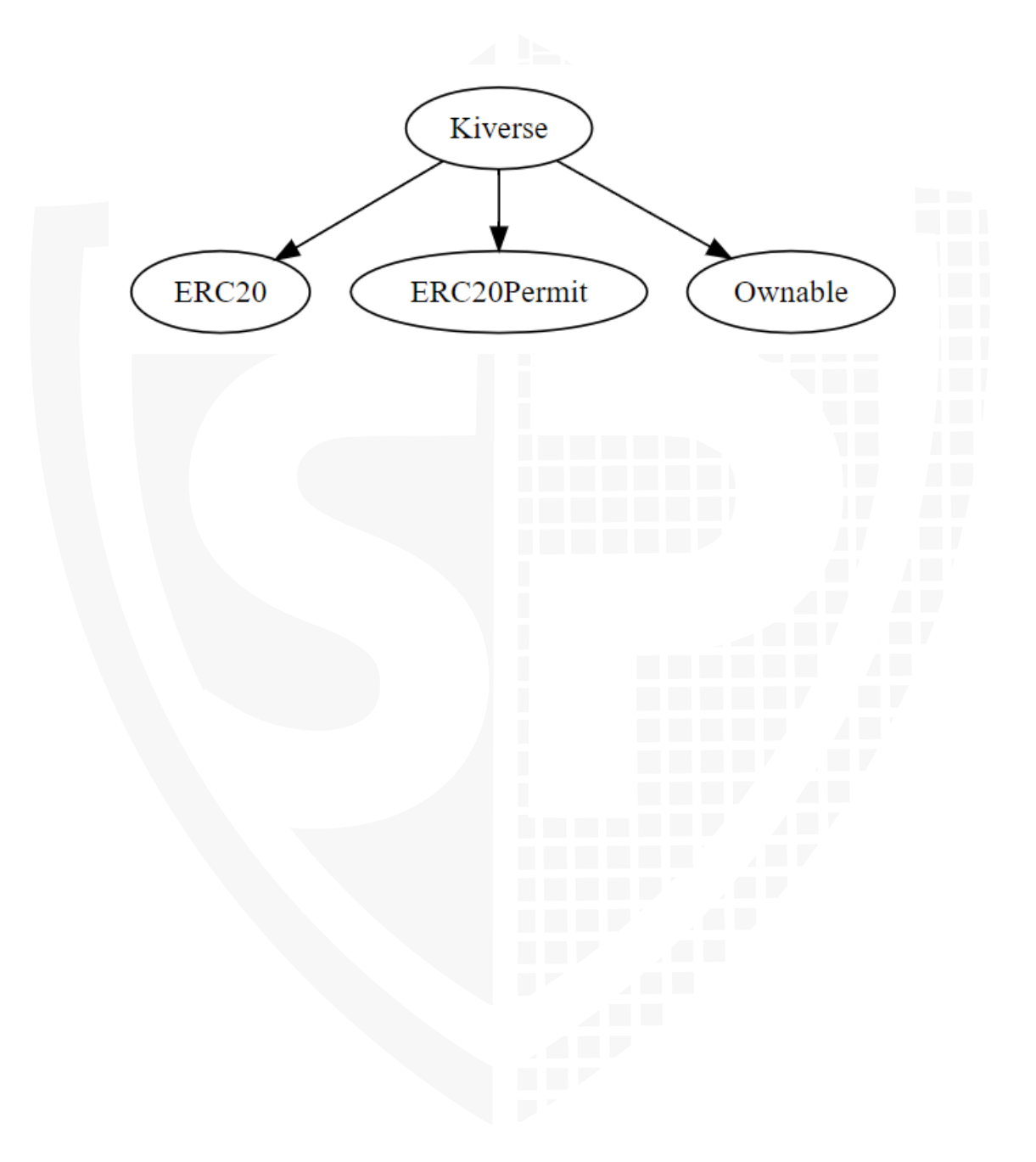

# **Audit Information**

#### <span id="page-9-0"></span>**Vulnerability & Risk Level**

Risk represents the probability that a certain source threat will exploit thevulnerability and the impact of that event on the organization or system.The risk level is computed based on CVSS version 3.0.

**Contract Contract Contract** 

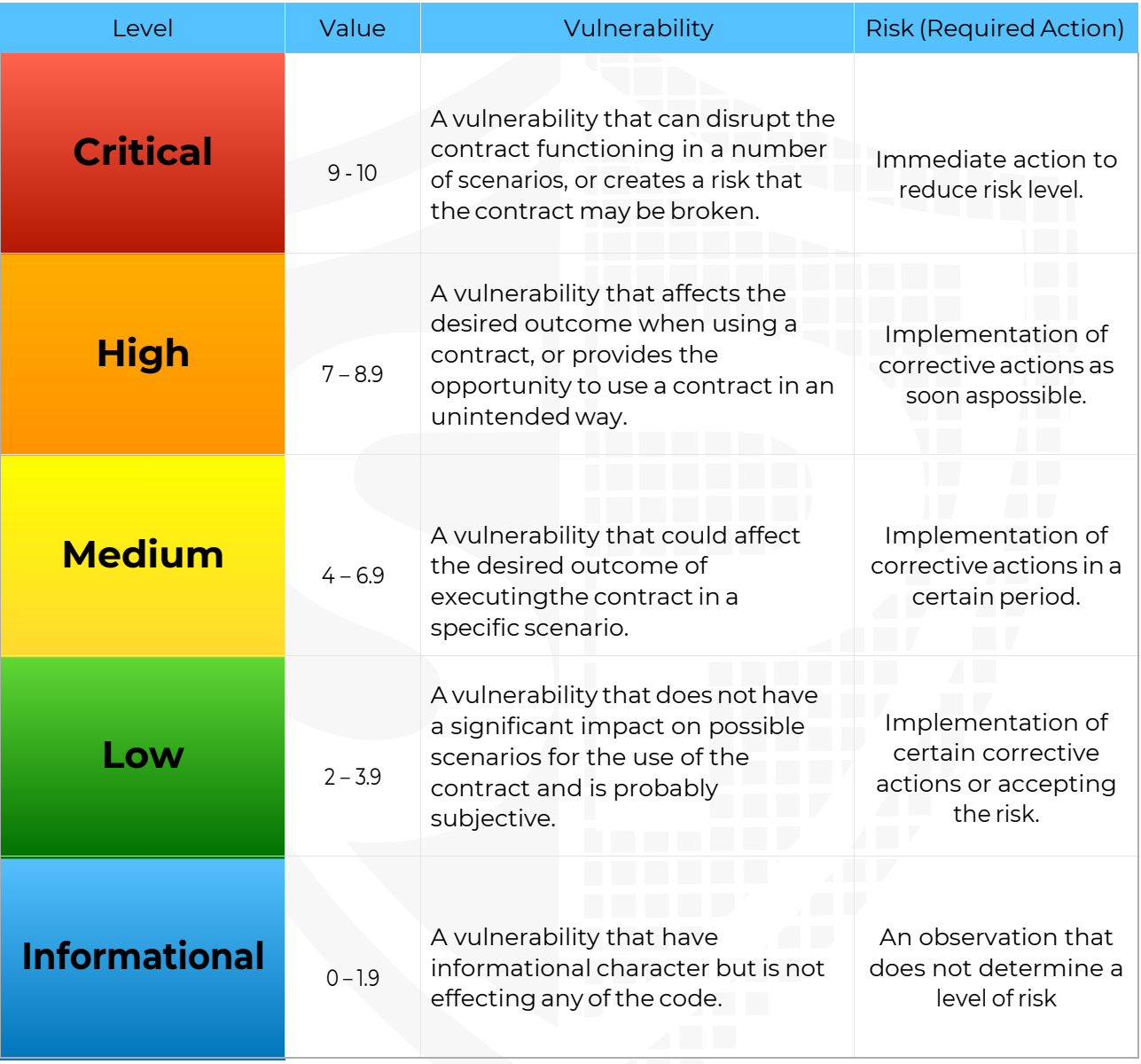

#### <span id="page-10-0"></span>**Auditing Strategy and Techniques Applied**

Throughout the review process, care was taken to check the repository for security-related issues, code quality, and compliance with specifications and best practices. To this end, our team of experienced pen-testers andsmart contract developers reviewed the code line by line and documentedany issues discovered.

We check every file manually. We use automated tools only so that they help us achieve faster and better results.

#### <span id="page-10-1"></span>**Methodology**

The auditing process follows a routine series of steps:

- 1. Code review that includes the following:
	- a. Reviewing the specifications, sources, and instructions provided to SolidProof to ensure we understand the size, scope, and functionality of the smart contract.
	- b. Manual review of the code, i.e., reading the source code line by line to identify potential vulnerabilities.
	- c. Comparison to the specification, i.e., verifying that the code does what is described in the specifications, sources, and instructions provided to SolidProof.
- 2. Testing and automated analysis that includes the following:
	- a. Test coverage analysis determines whether test cases cover codeand how much code is executed when those test cases are executed.
	- b. Symbolic execution, which is analysing a program to determine what inputs cause each part of a program to execute.
- 3. Review best practices, i.e., review smart contracts to improve efficiency, effectiveness, clarity, maintainability, security, and control based on best practices, recommendations, and research from industry and academia.
- 4. Concrete, itemized and actionable recommendations to help you secure your smart contracts.

# <span id="page-11-1"></span><span id="page-11-0"></span>**Overall Security Upgradeability**

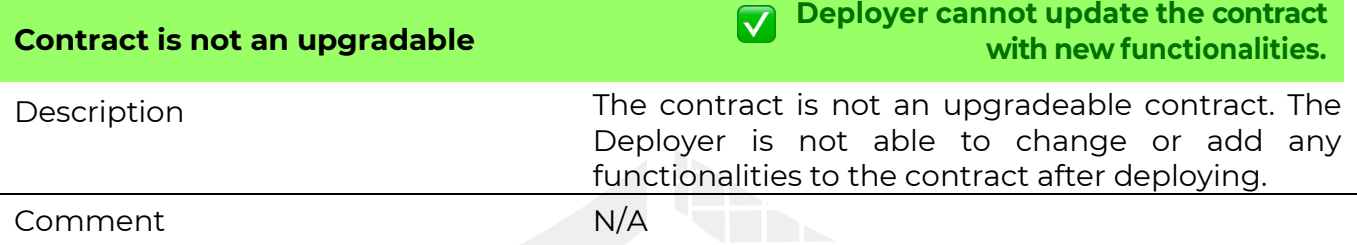

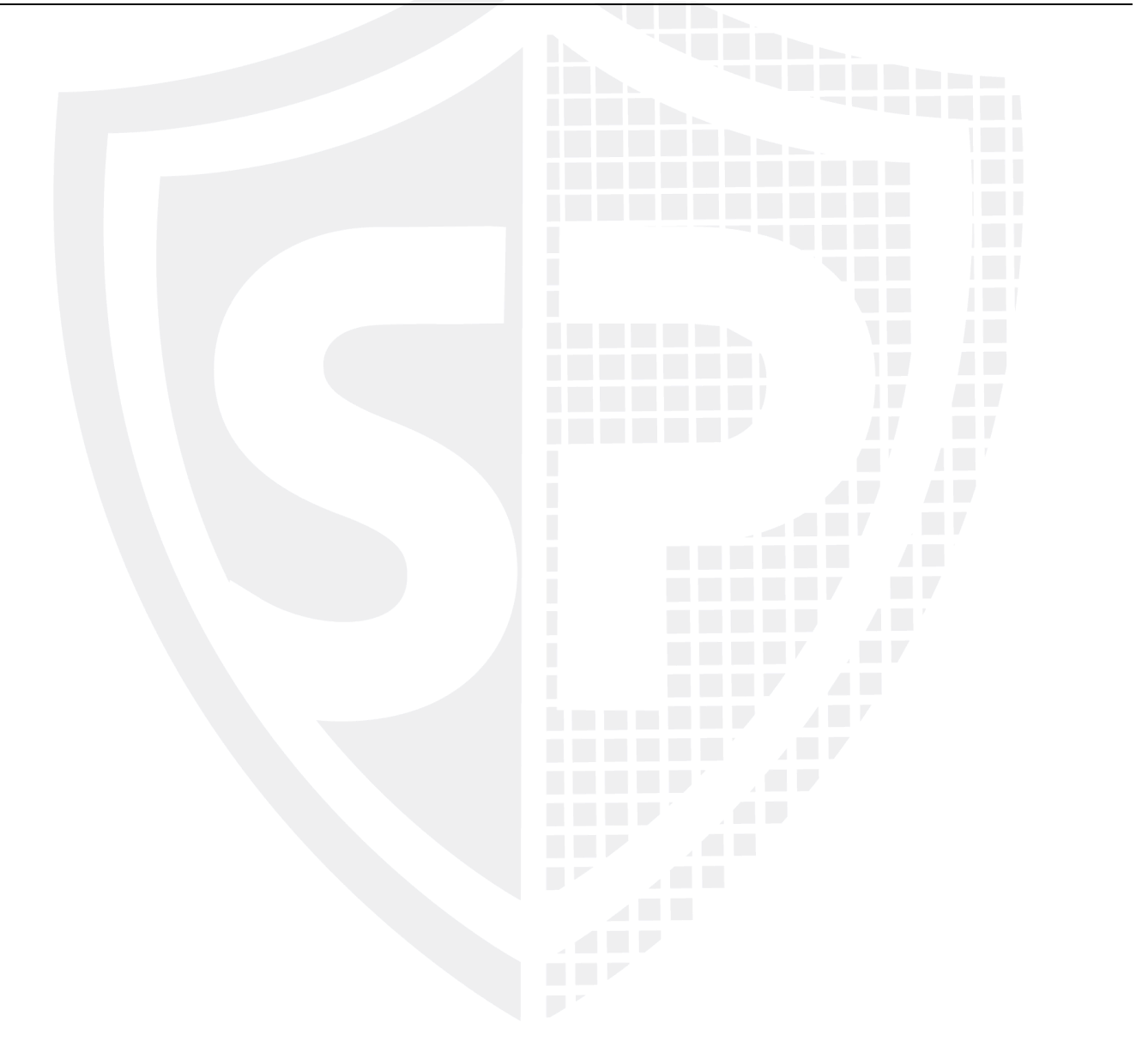

## <span id="page-12-0"></span>**Ownership**

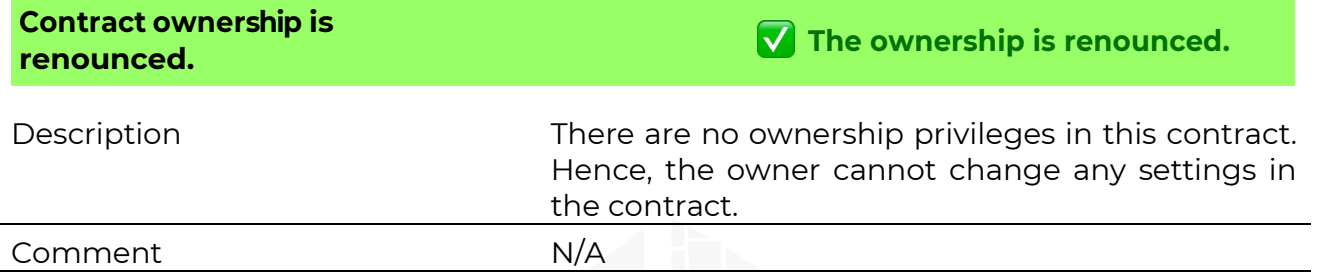

**Note** *– The contract cannot be considered as renounced till it is not deployed or having some functionality that can change the state of the contract.*

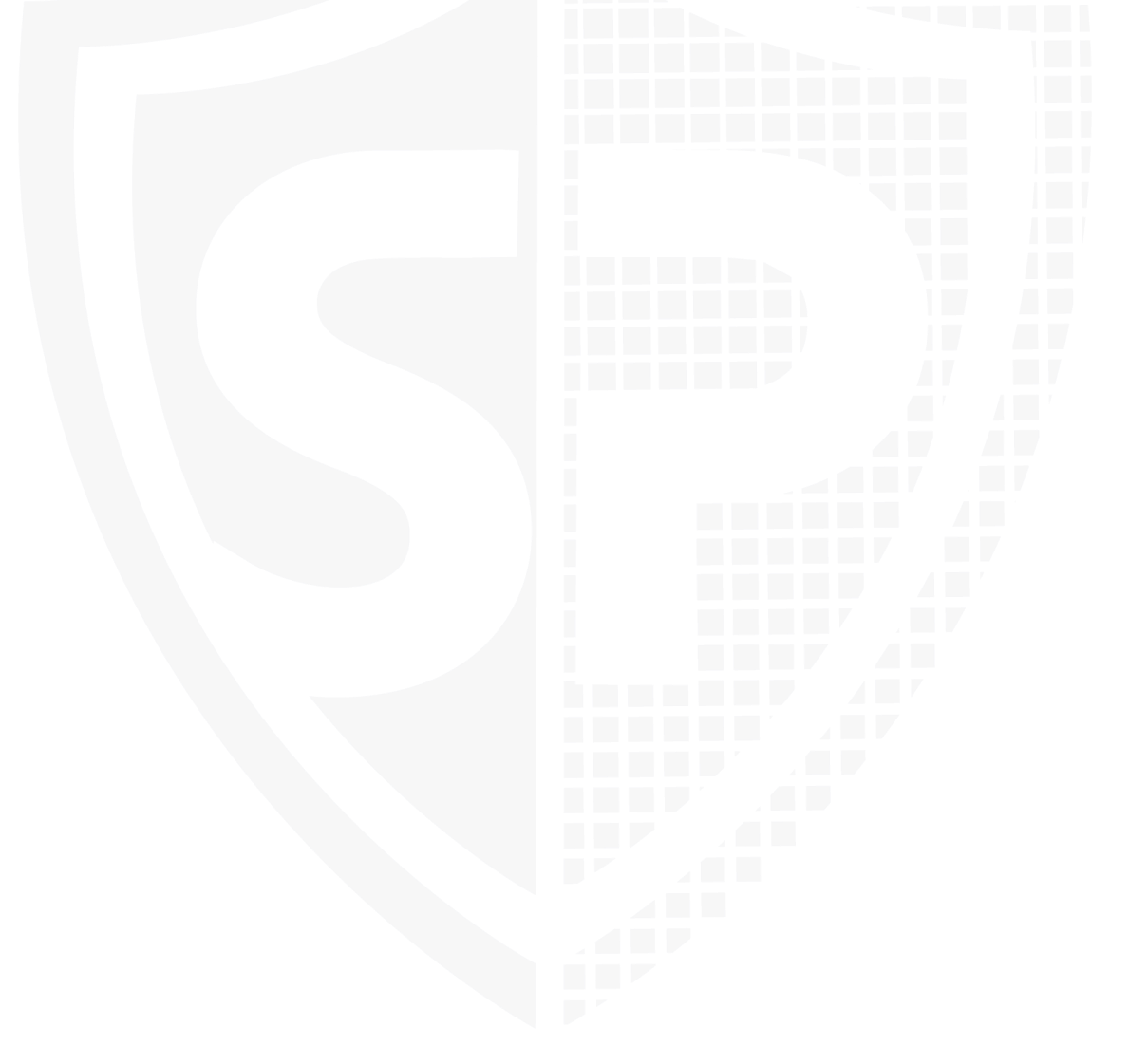

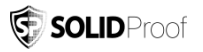

#### **Ownership Privileges**

*These functions can be dangerous. Please note that abuse can lead to financial loss. We have a guide where you can learn more about these Functions.*

#### **Minting tokens**

*Minting tokens refer to the process of creating new tokens in a cryptocurrency or blockchain network. This process is typically performed by the project's owner or designated authority, who has the ability to add new tokens to the network's total supply.*

<span id="page-13-0"></span>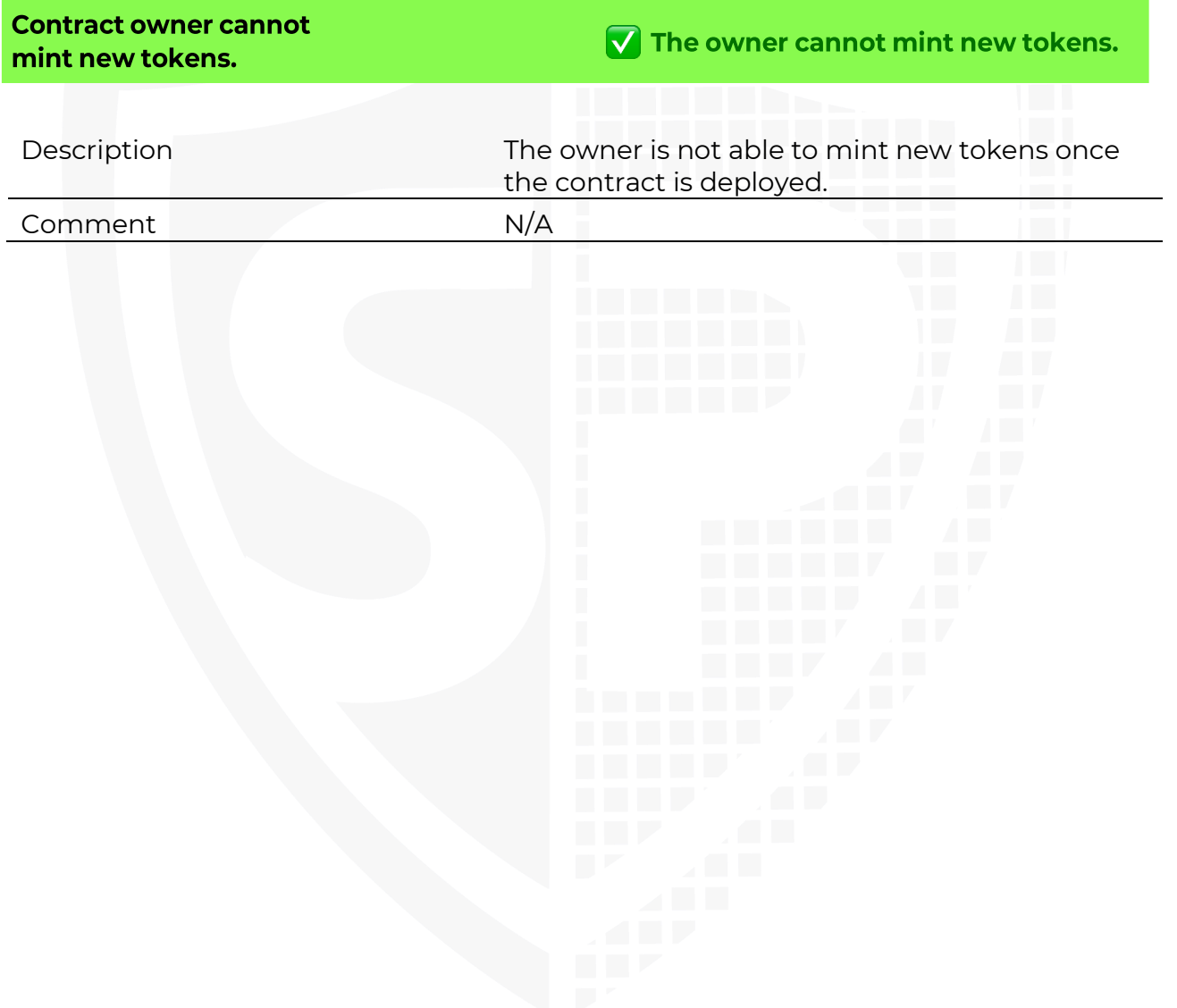

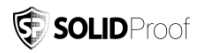

# <span id="page-14-0"></span>**Burning tokens**

*Burning tokens is the process of permanently destroying a certain number of tokens, reducing the total supply of a cryptocurrency or token. This is usually done to increase the value of the remaining tokens, as the reduced supply can create scarcity and potentially drive up demand.*

and the state of the state of the

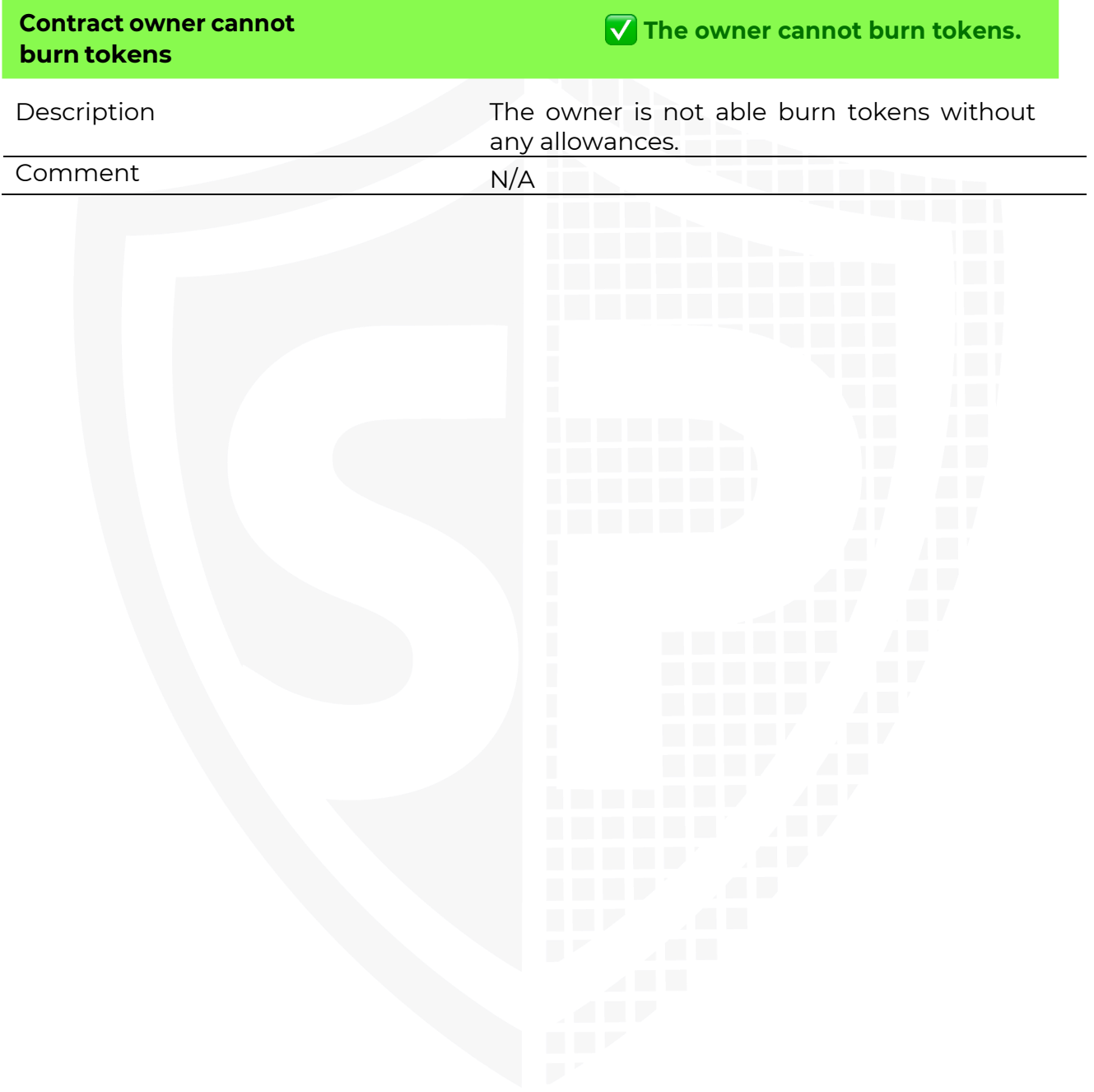

SOLIDProof

#### <span id="page-15-0"></span>**Blacklist addresses**

*Blacklisting addresses in smart contracts is the process of adding a certain address to a blacklist, effectively preventing them from accessingor participating in certain functionalities or transactions within the contract. This can be useful in preventing fraudulent or malicious activities, such as hacking attempts or money laundering.*

**Contract Contract Contract Contract** 

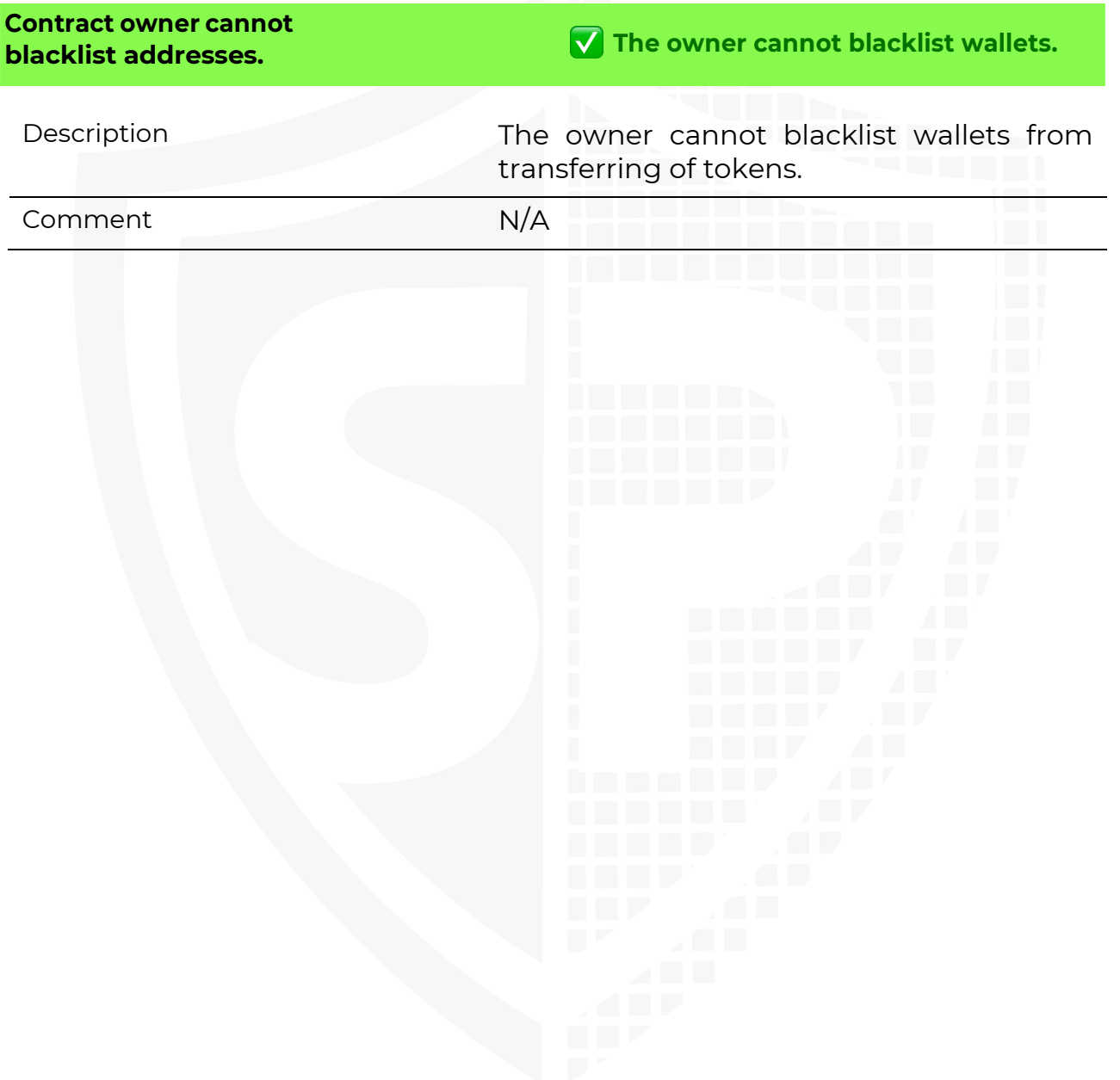

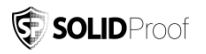

#### **Fees and Tax**

*In some smart contracts, the owner or creator of the contract can set fees for certain actions or operations within the contract. These fees can be used to cover the cost of running the contract, such as paying for gas fees or compensating the contract's owner for their time and effort indevelopingandmaintainingthe contract.*

**Contract Contract Contract** 

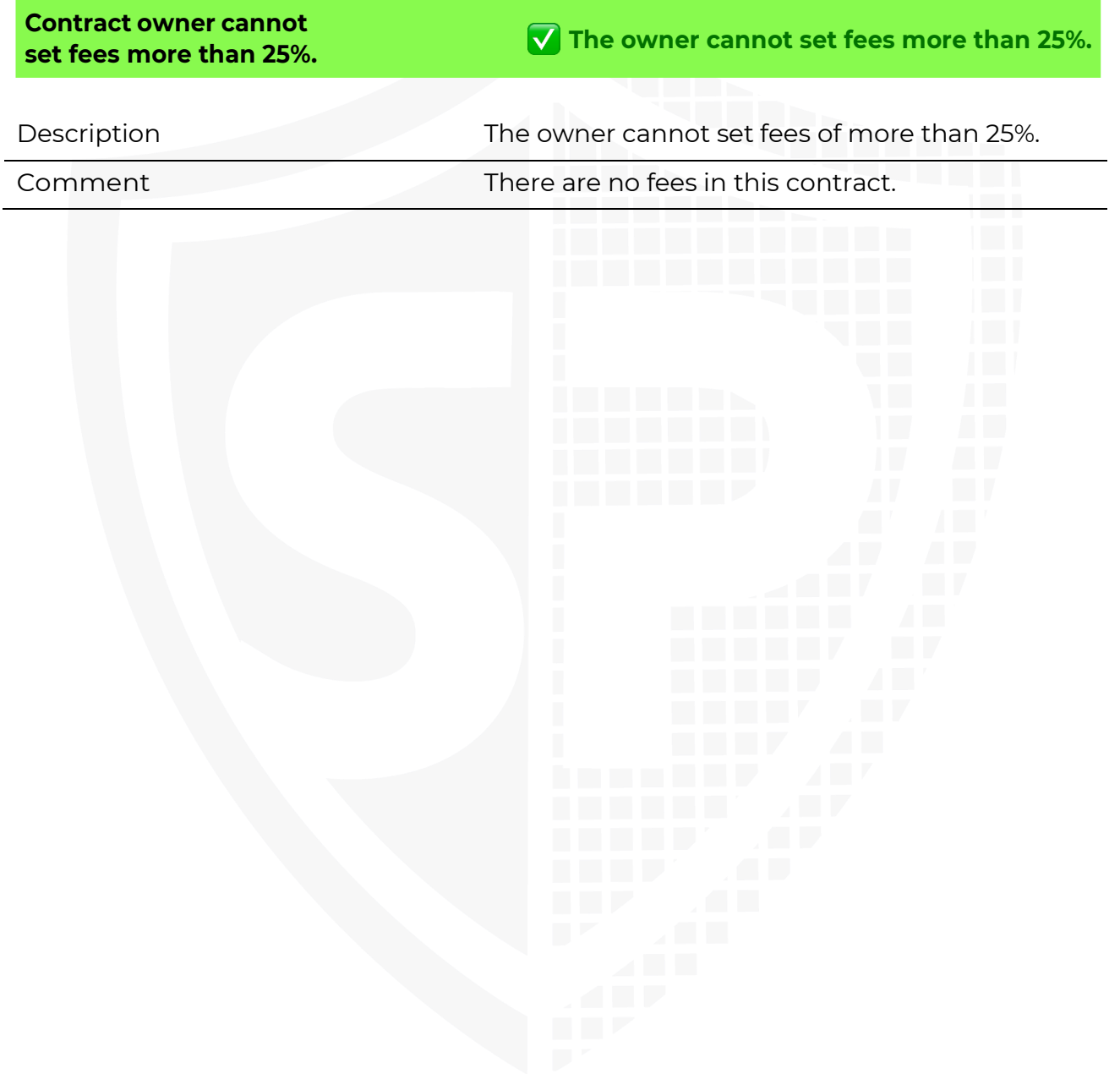

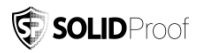

#### **Lock User Funds**

*In a smart contract, locking refers to the process of restricting access to certain tokens or assets for a specified period of time. When token or assets are locked in a smart contract, they cannot be transferred or used until the lock-up period has expired or certain conditions have been met.*

**Contract Contract Contract Contract** 

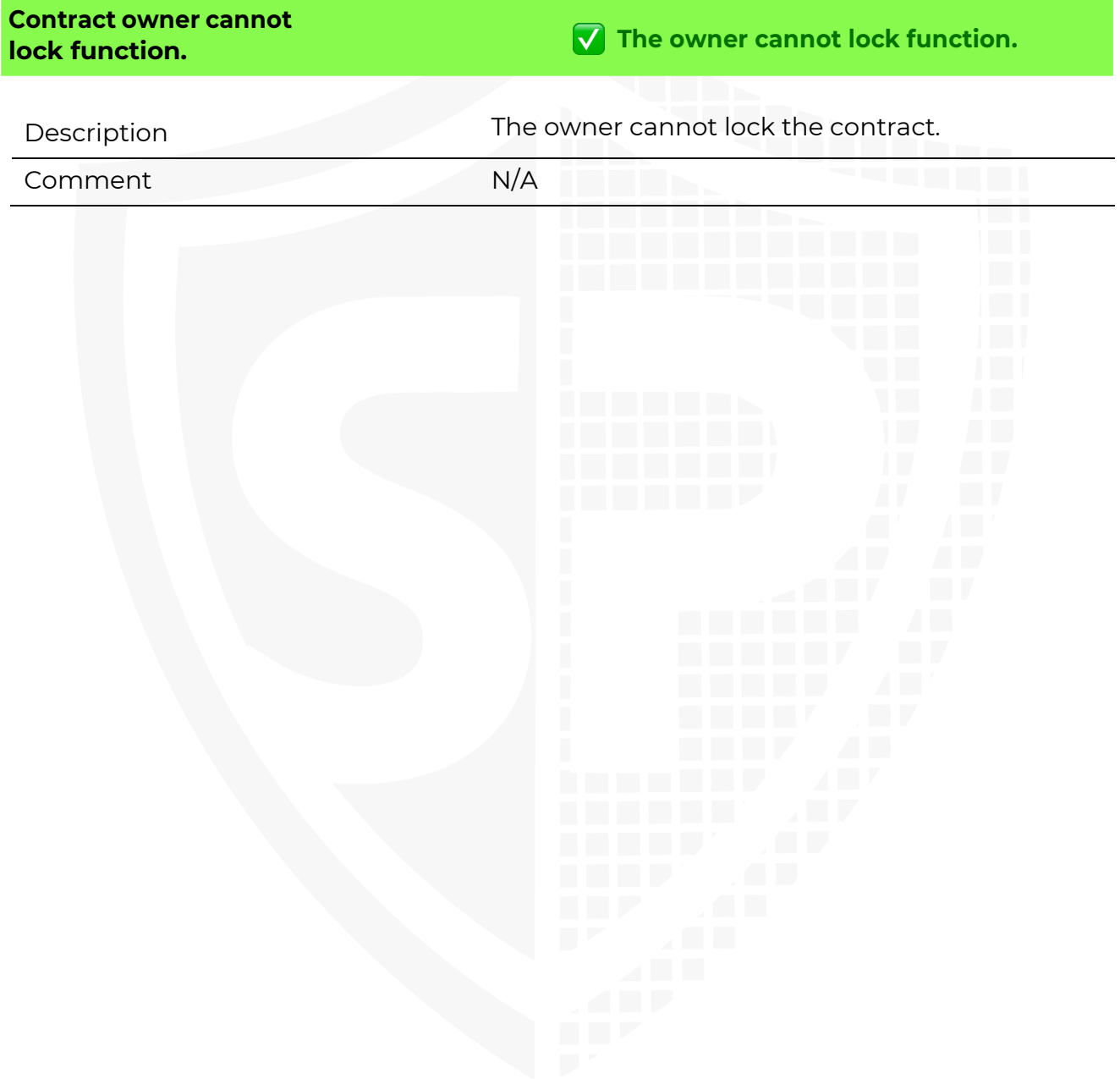

# <span id="page-18-0"></span>**Centralization Privileges**

*Centralization can arise when one or more parties have privileged access or control over the contract's functionality, data, or decision-making. This can occur, for example,if the contract is controlled by a single entity or if certain participants have special permissions or abilities that others do not.*

In the project, there are authorities that have access to the following functions:

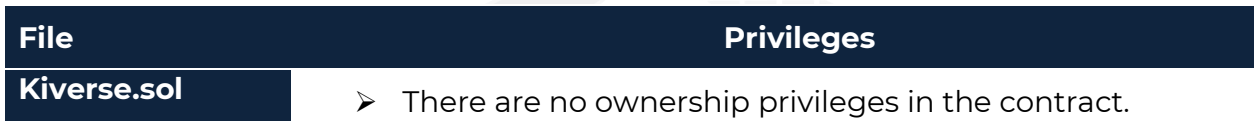

#### **Recommendations**

To avoid potential hacking risks, it is advisable for the client to manage the private key of the privileged account with care. Additionally, we recommend enhancing the security practices of centralized privileges or roles in the protocol through a decentralized mechanism or smartcontract-based accounts, such asmulti-signature wallets.

Here are some suggestions of what the client can do:

- Consider using multi-signature wallets: Multi-signature wallets require multiple parties to sign off on a transaction before it can be executed, providing an extra layer of security e.g. Gnosis Safe
- Use of a timelock at least with a latency of e.g. 48-72 hours for awareness of privileged operations
- Introduce a DAO/Governance/Voting module to increase transparency and user involvement
- Consider Renouncing the ownership so that the owner cannot modify any state variables of the contract anymore. Make sure to set up everything before renouncing.

# <span id="page-19-0"></span>**Audit Result**

#### **Critical Issues**

# **No critical issues**

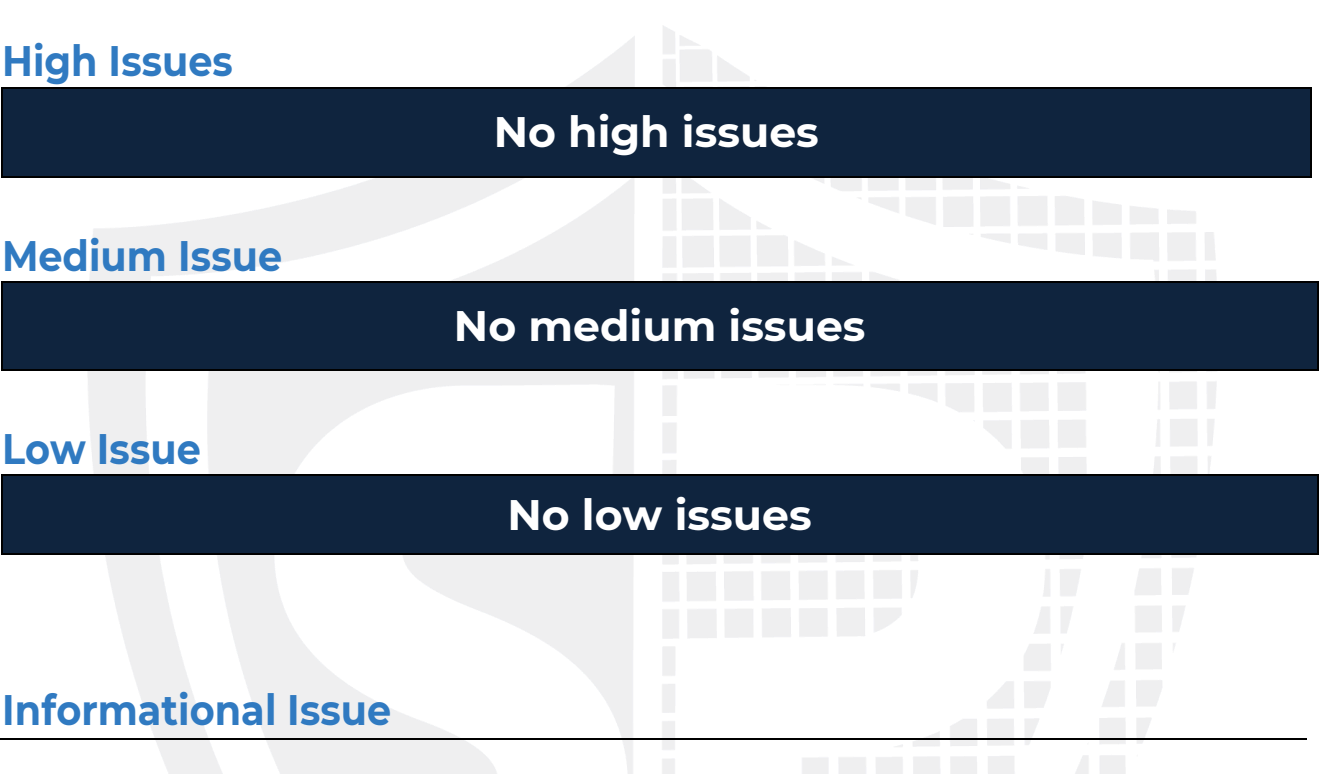

#### **#1 | Floating pragma solidity version.**

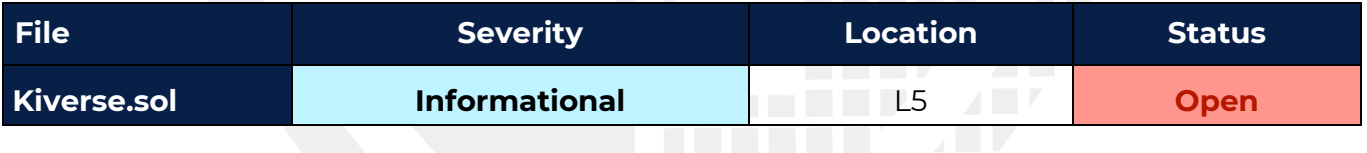

**Description -** Adding the constant version of solidity is recommended, as this prevents the unintentional deployment of a contract with an outdated<br>compiler that contains unresolved bugs compiler that contains unresolved bugs.

#### **#2 | NatSpec Documentation missing.**

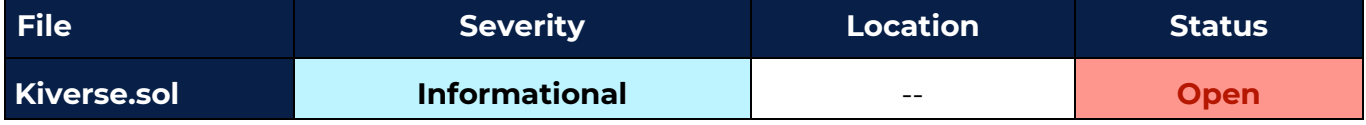

**Description –** If you started to comment on your code, also comment on all other functions, variables, etc.

#### **Legend for the Issue Status**

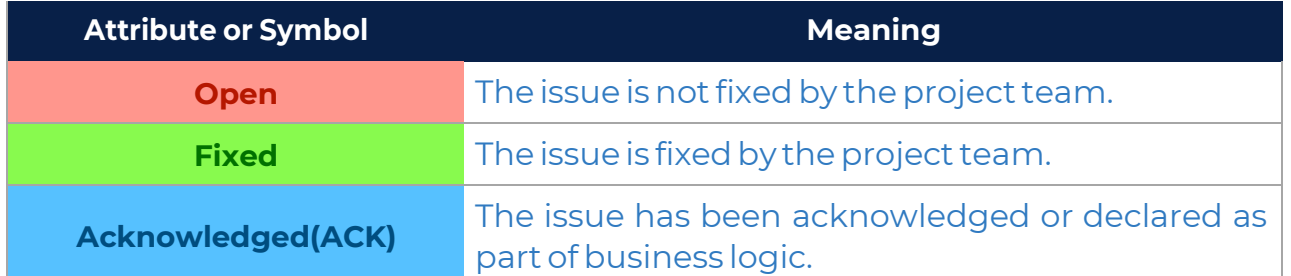

**Contract Contract Contract** 

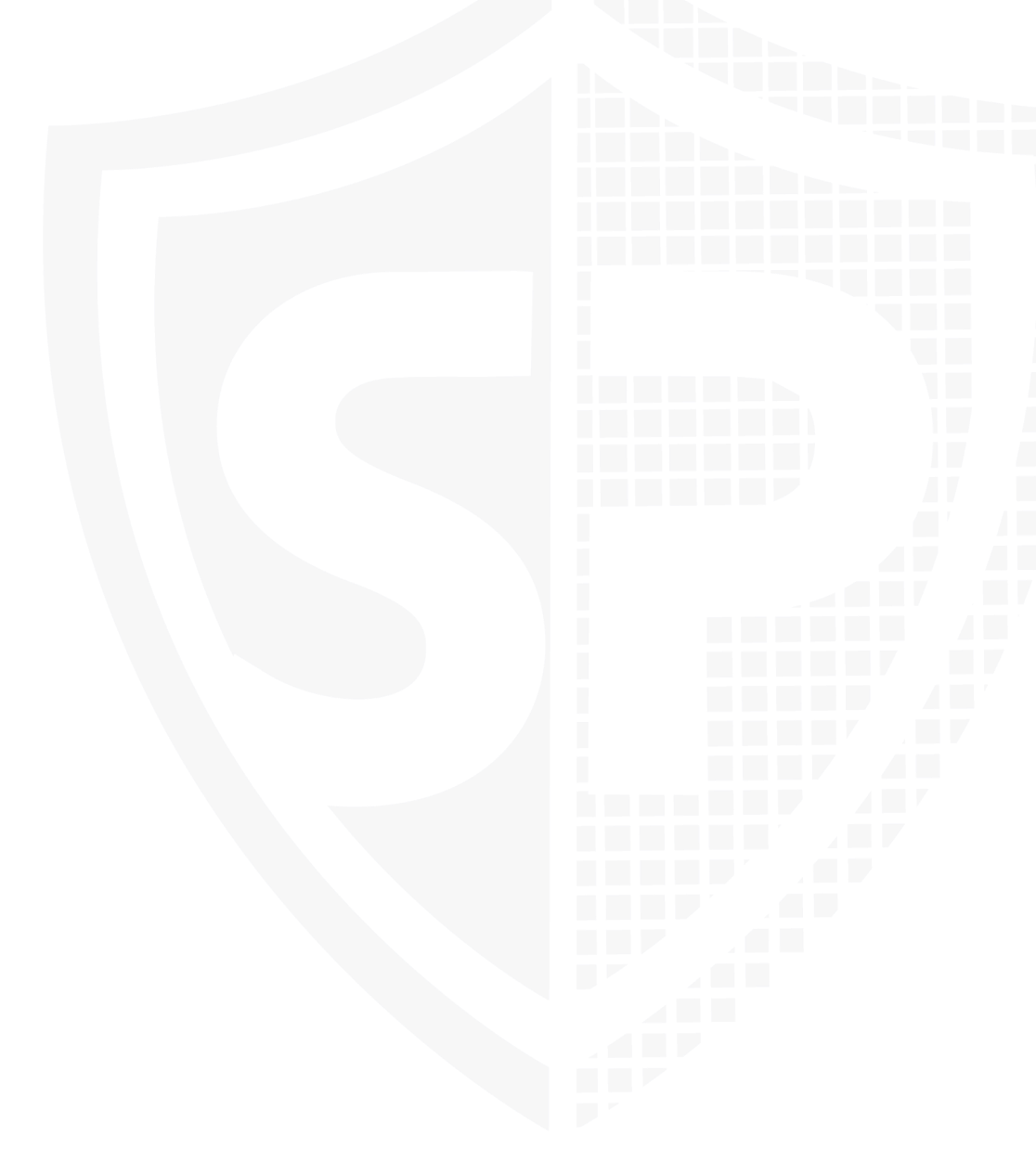

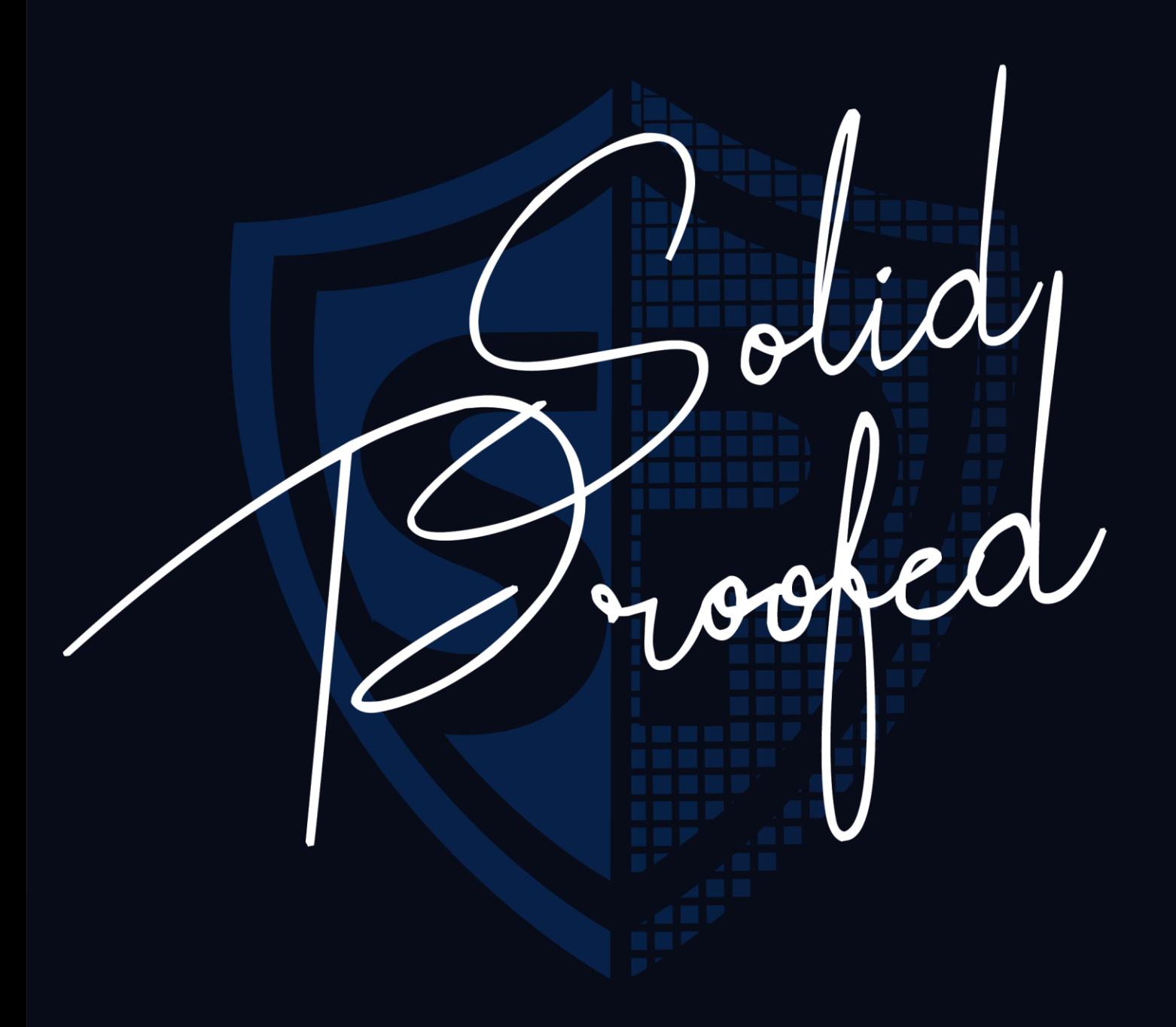

Blockchain Security | Smart Contract Audits | KYC **Development | Marketing** 

MADE IN GERMANY